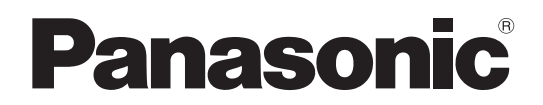

# 取扱説明書 <sup>簡易版</sup>

# リモートオペレーションパネル **品番 AK-HRP1010**

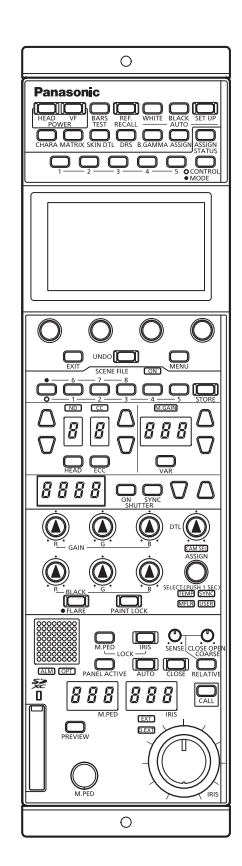

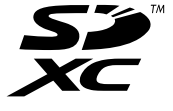

簡易版 取扱説明書 詳細は、当社Web サイト (https://pro-av.panasonic.net/manual/jp/index. html)に掲載されている取扱説明書(HTML)を参照してください。

このたびは、パナソニック製品をお買い上げいただき、まことにありがとうございます。 ■取扱説明書をよくお読みのうえ、正しく安全にお使いください。 ■ご使用前に「安全上のご注意」 (3~5ページ) を必ずお読みください。 ■保証書は「お買い上げ日・販売店名」などの記入を確かめ、取扱説明書とともに大切に保管してください。

保証書付き

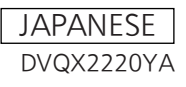

# **目次**

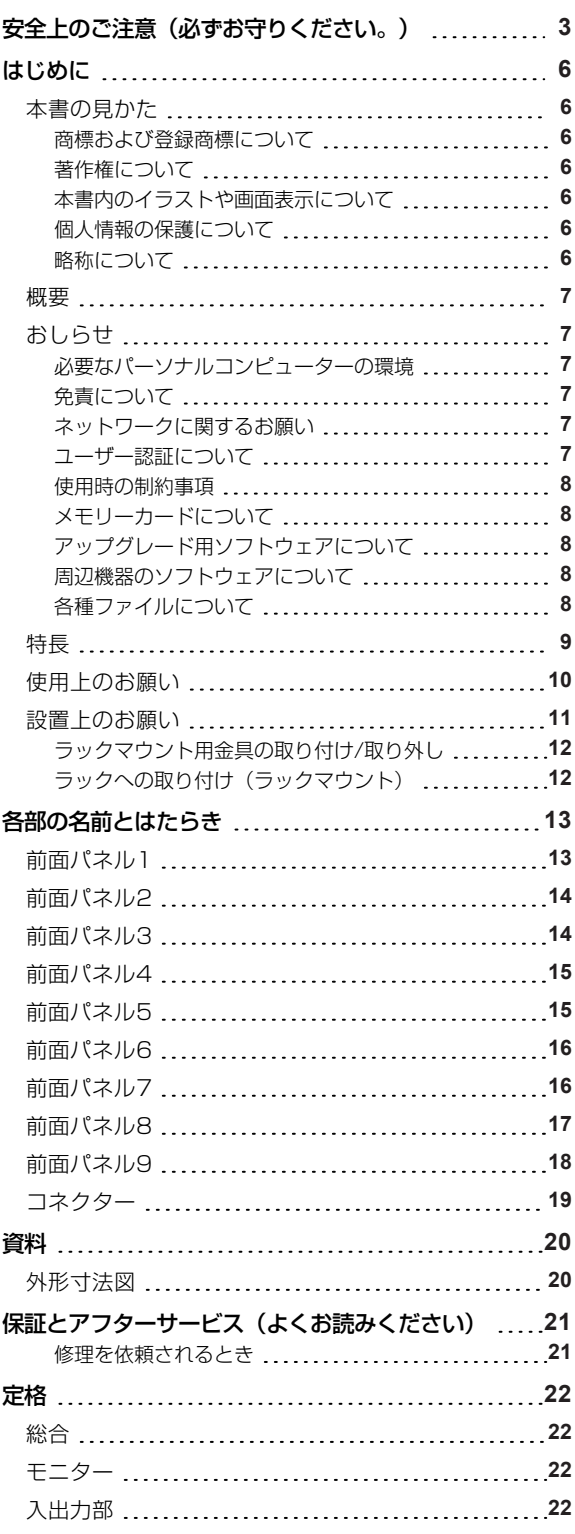

## **安全上のご注意(必ずお守りください。)**

人への危害、財産の損害を防止するため、必ずお守りいただくことを説明しています。

■誤った使い方をしたときに生じる危害や損害の程度を区分して、説明しています。

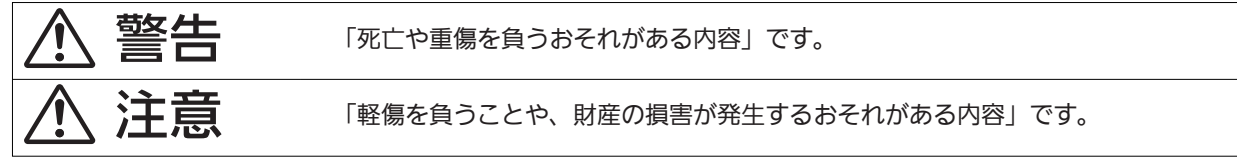

■お守りいただく内容を次の図記号で説明しています。

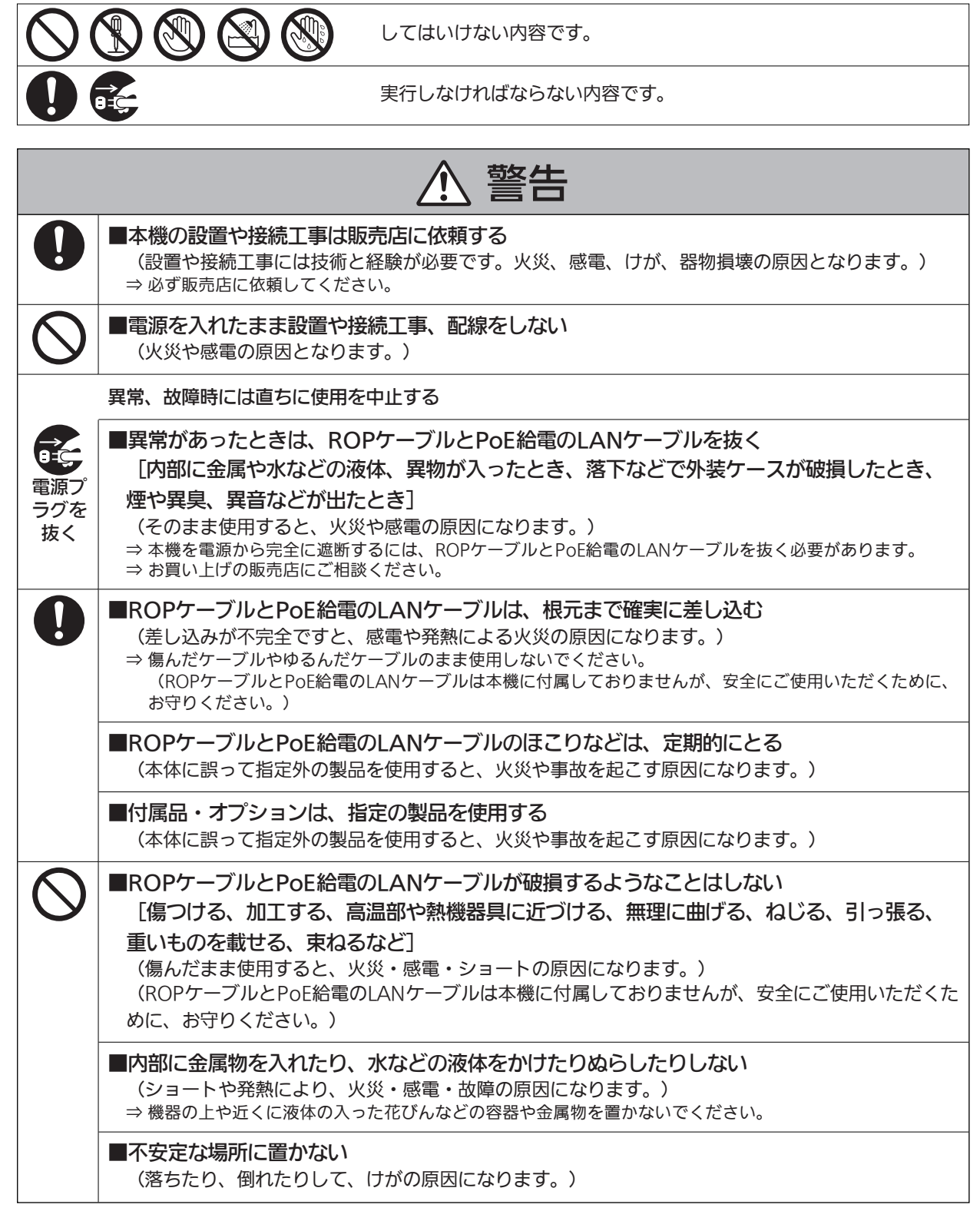

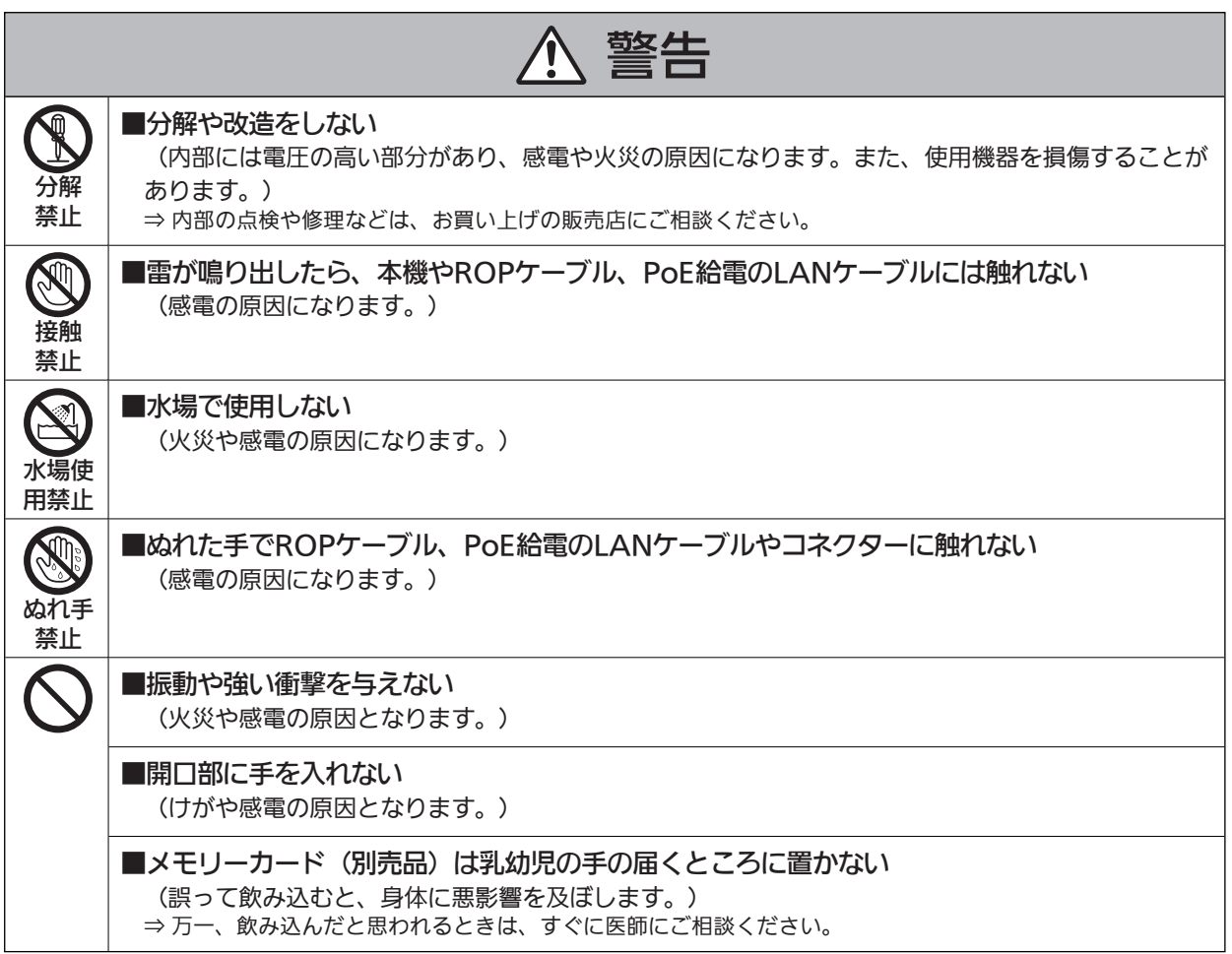

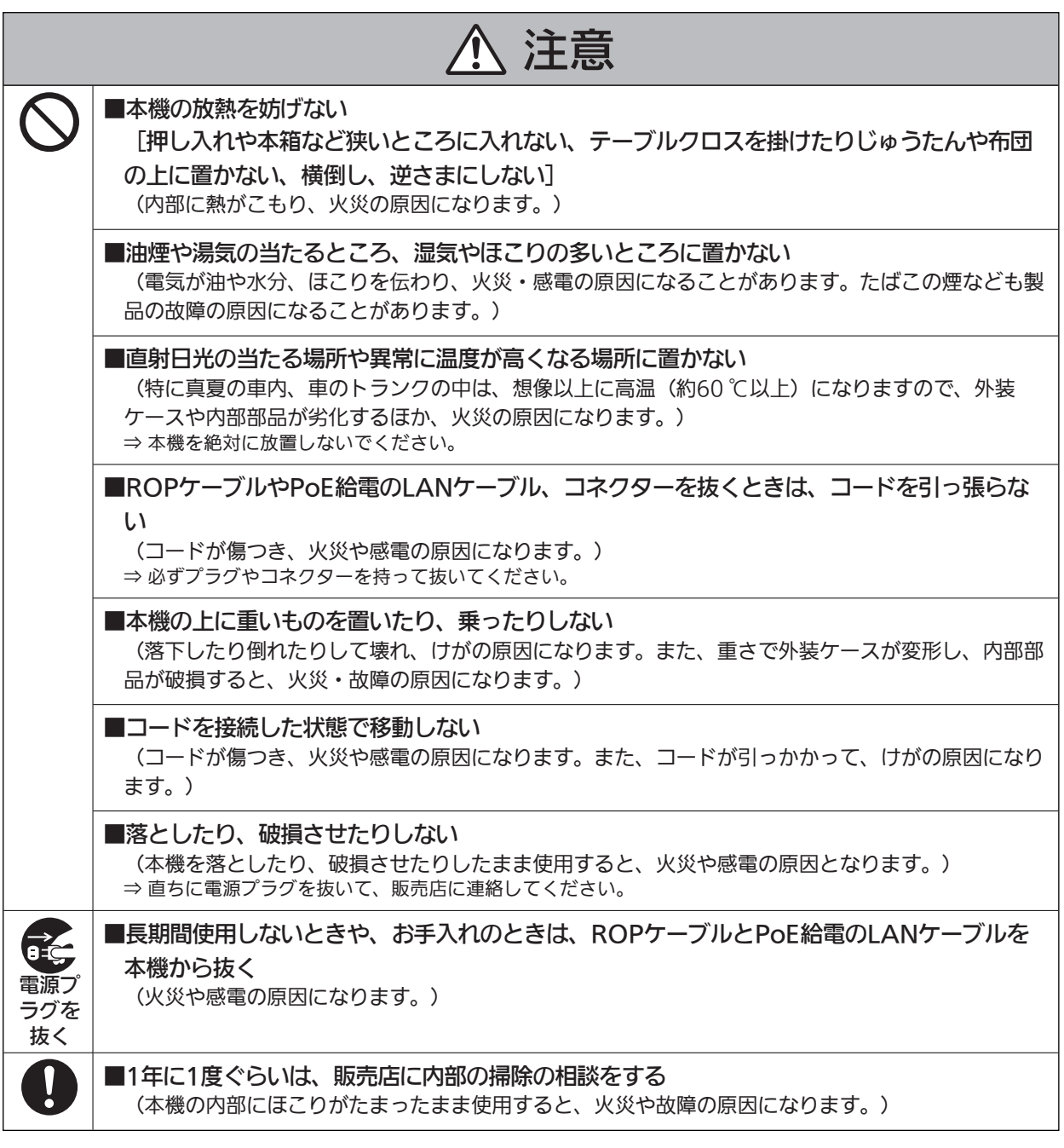

■本製品(付属品を含む)に表示の記号は以下を示しています。(本機では表示されていないシンボルも あります。)

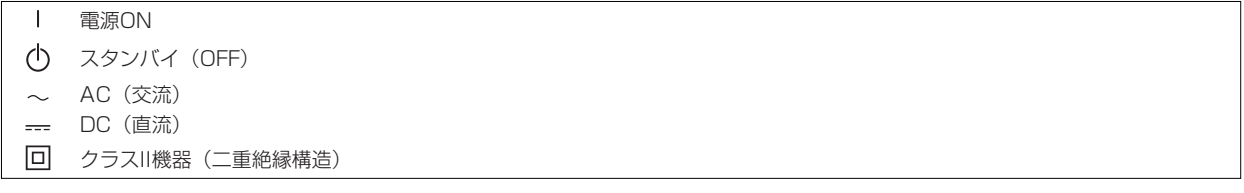

## **はじめに**

### **本書の見かた**

#### **商標および登録商標について**

- Microsoft®、Windows®10、Microsoft EdgeおよびInternet Explorer®は、米国Microsoft Corporationの、米国、日本およ びその他の国における登録商標または商標です。
- Intel® Core™は、アメリカ合衆国およびその他の国におけるインテルコーポレーションまたはその子会社の商標または登録商標 です。
- SDXCロゴはSD-3C, LLCの商標です。
- その他、本文中の社名や商品名は、各社の登録商標または商標です。

### **著作権について**

本機に含まれるソフトウェアの譲渡、コピー、逆アセンブル、逆コンパイル、リバースエンジニアリング、並びに輸出法令に違反した輸出 行為は禁じられています。

#### **本書内のイラストや画面表示について**

- イラストや画面表示は、実際と異なる場合があります。
- Microsoft Corporationのガイドラインに従って画面写真を使用しています。

### **個人情報の保護について**

本機を使用したシステムで撮影された本人が判別できる映像情報は、「個人情報の保護に関する法律」で定められた個人情報に該当しま す。\* 1

法律に従って、映像情報を適正にお取り扱いください。

\*1 : 経済産業省「個人情報の保護に関する法律についての経済産業分野を対象とするガイドライン」における【個人情報に該当する事 例】を参照してください。

### **略称について**

本書では、以下の略称を使用しています。

- SDメモリーカードとSDHCメモリーカード、SDXCメモリーカードは、いずれも「メモリーカード」と記載しています。それぞ れを分けて説明する場合は、個別に記載しています。
- スタジオハンディカメラを「カメラ」と記載しています。
- カメラコントロールユニットを「CCU」と記載しています。
- リモートオペレーションパネルを「ROP」と記載しています。

また本書では、機器の品番を次のように記載しています。

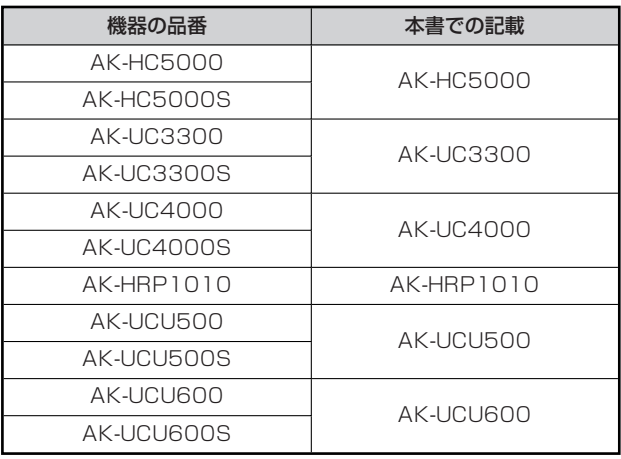

#### **概要**

本機はスタジオハンディカメラ (AK-HC5000/AK-UC3300/AK-UC4000 : 別売品) およびカメラコントロールユニット (AK-UCU500/AK-UCU600: 別売品)を制御するリモートオペレーションパネルです。

スタジオハンディカメラとカメラコントロールユニット間は、専用の光ファイバーマルチケーブルで接続し、本機とカメラコントロールユ ニット間は、ROPケーブルまたはIPで接続します。

IP接続時は、カメラコントロールユニットを最大99台制御することができます。

### **おしらせ**

### **必要なパーソナルコンピューターの環境**

本機に付属するソフトウェアは、下記のWebサイトに示すパーソナルコンピューターでご使用ください。 https://panasonic.biz/cns/sav/

#### **免責について**

当社はいかなる場合も以下に関して一切の責任を負わないものとします。

- 本機に関連して直接または間接に発生した、偶発的、特殊、または結果的損害・被害
- お客様の誤使用や不注意による障害または本機の破損など
- お客様による本機の分解、修理または改造が行われた場合
- 本機の故障・不具合を含む何らかの理由または原因により、映像が表示できないことによる不便・損害・被害
- 第三者の機器などと組み合わせたシステムによる不具合、あるいはその結果被る不便・損害・被害
- 取り付け方法の不備など、本商品の不良によるもの以外の事故に対する不便・損害・被害
- 登録した情報内容が何らかの原因により、消失してしまうこと
- 本体やメモリーカードまたはパーソナルコンピューターに保存された画像データ、設定データの消失あるいは漏えいなどによるい かなる損害、クレームなど

#### **ネットワークに関するお願い**

本機はネットワークへ接続して使用する機能もあります。

ネットワークへ接続して使用するときには、以下のような被害を受けることが考えられます。

- 本機を経由した情報の漏えいや流出
- 悪意を持った第三者による本機の不正操作
- 悪意を持った第三者による本機の妨害や停止

このような被害を防ぐため、お客様の責任の下、下記のような対策も含め、ネットワークセキュリティ対策を十分に行ってください。

- ファイアーウォールなどを使用し、安全性の確保されたネットワーク上で本機を使用する。
- パーソナルコンピューターが接続されているシステムで本機を使用する場合、コンピューターウイルスや不正プログラムの感染に 対するチェックや駆除が定期的に行われていることを確認する。

また、以下の点にもご注意ください。

● 本機やケーブルなどが容易に破壊されるような場所には設置しない。

#### **ユーザー認証について**

ネットワークに接続する場合、本機内の設定情報をネットワーク上に漏えいさせないためには、ユーザー認証を有効にしてアクセスを制限 するなどの対策を実施してください。

### **使用時の制約事項**

接続する機器のネットワーク環境は、本機のネットワーク設定と同一のセグメントを推奨します。

セグメントが異なる接続を行う場合は、ネットワーク機器固有の設定などに依存した事象が起きる可能性がありますので、運用開始前に十 分確認を行ってください。

### **メモリーカードについて**

本機で使用するメモリーカードは、SDHC規格/SDXC規格に準拠したものをお使いください。

また、メモリーカードのフォーマットは、必ず本機で行ってください。

本機では、下記の容量のメモリーカードが使用できます。

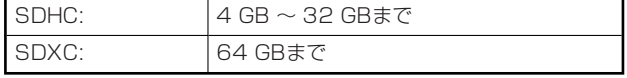

取扱説明書に記載された情報以外の最新情報は、下記のWeb サイトをご参照ください。

(日本語)https://panasonic.biz/cns/sav/

(英語) https://pro-av.panasonic.net/

使用時、保管時は次の点にお気をつけください。

- 高温・多湿を避ける。
- 水滴を付けない。
- 帯電を避ける。

### **アップグレード用ソフトウェアについて**

アップグレード用ソフトウェアは、下記のWeb サイトの「サポート&ダウンロード」から入手することができます。

https://panasonic.biz/cns/sav/

アップグレードの手順は、ダウンロードファイルに含まれている手順書に従って行ってください。

#### **周辺機器のソフトウェアについて**

本機に接続する周辺機器(カメラ、CCU)は、ソフトウェアのアップデートが必要な場合があります。

詳細については、お買い上げの販売店にお問い合わせください。

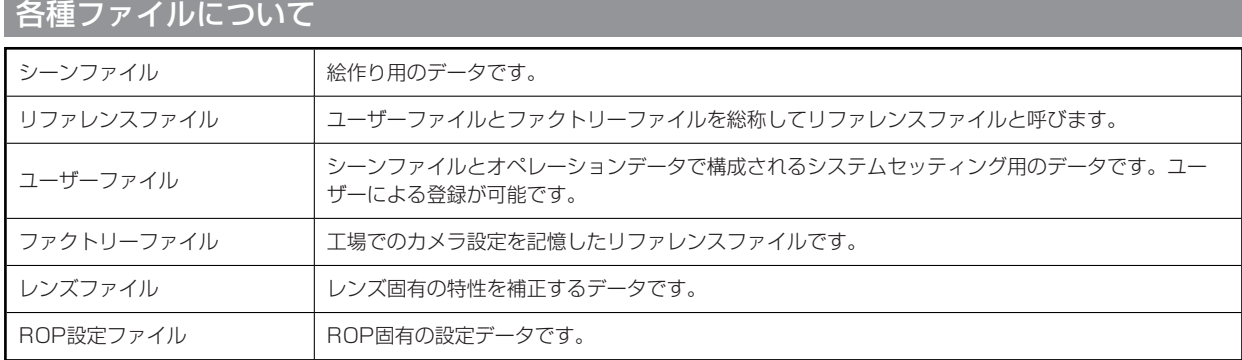

### **特長**

- 本機はスタジオハンディカメラ (AK-HC5000/AK-UC3300/AK-UC4000) およびカメラコントロールユニット (AK-UCU500/AK-UCU600)を制御するリモートオペレーションパネルです。
- メモリーカードヘシーンファイルやユーザーファイル、レンズファイルを保存できます。
- シリアル接続で、CCU (AK-UCU500/AK-UCU600) を1台接続することができます。
- ネットワークハブ(スイッチングハブ) (100base-TX)を介して最大99台までのCCUを接続することによって、専用のROP ケーブルが不要となります。
- 本機は、PoE\*1 搭載です。PoE規格対応のネットワーク機器(IEEE802.3af準拠)\*2 に接続できます。
- ROPセットアップソフトウェアを使って、カメラ接続の設定ができます。

\*1 : Power over Ethernetの略です。以降「PoE」と表記いたします。

\*2 : 動作確認済みのPoE給電装置については、販売店もしくは当社のサービス窓口にお尋ねください。

### **使用上のお願い**

「安全上のご注意」に記載されている内容とともに、以下の事項をお守りください。

#### **■ 取り扱いはていねいに**

● 落としたり、強い衝撃や振動を与えないでください。

#### **使用温度範囲は、0 ℃~40 ℃でお使いください**

● 0 ℃を下回る寒いところや、40 ℃を超える暑いところでは内部の部品に悪影響を与えるおそれがあります。

#### **ケーブルの抜き差しは電源を切ってから**

● ケーブルの抜き差しは、本機の電源が切れている状態で行ってください。

#### **湿気、ほこりの少ないところで**

● 湿気、ほこりの多いところは、内部の部品がいたみやすくなりますので避けてください。

#### **■ お手入れは**

● 電源を切って乾いた布で拭いてください。 汚れが取れにくいときは、うすめた台所用洗剤(中性)を布にしみ込ませ、よく絞り、軽く拭いた後、水拭きしてから、乾いた布 で拭いてください。

#### **MOTE**

- ベンジンやシンナーなど揮発性のものは使用しないでください。
- 化学ぞうきんを使用するときは、その注意事項をよくお読みください。

#### ■ 火を近づけないでください

● ろうそく等の炎を機器の近くに置かないでください。

#### **水をかけないでください**

● 直接水をかけないでください。故障の原因になります。

#### **■ 廃棄のときは**

● 本機のご使用を終え、廃棄されるときは環境保全のため、専門の業者に廃棄を依頼してください。

#### **■液晶パネルについて**

- 液晶パネルのドットについては有効画素の99.99%以上の高精度管理をしていますが、0.01%以下の画素欠けや常時点灯する ものがあります。これは故障ではなく、映像に何ら影響を与えるものではありません。
- 表示映像によっては、画面にムラが発生する場合があります。
- 液晶部を固い布で拭いたり、強くこすったりすると、表面に傷がつく原因となります。
- 液晶の応答速度や輝度は使用温度によって変化します。
- 本機を、温度や湿度の高いところに長時間放置すると、液晶パネルの特性が変化し、ムラの原因となります。
- 液晶パネルはその特性上、明るい静止画などの長時間連続表示や、高温多湿環境下での連続使用をすると、残像、輝度低下、焼き つき、すじなどが発生したり、パネルの一部分の明るさが、しみのように恒久的に変化したままになる場合があります。
	- また、次のような環境での連続使用は避けてください。
		- 高温多湿になる密閉された場所
		- 空調設備の吹き出し口近くなど

上記のような映像や環境での長時間使用は液晶パネルの経年変化を早めます。 経年変化の現象を未然に防ぐため、次のことをお勧めします。

- 明るい静止画などは長時間連続して表示しない
- 輝度を下げる
- 使用しない場合は本体(CCUまたはハブの電源)の電源を切る

残像現象は、画面表示を変えることで徐々に解消される場合もあります。

### **設置上のお願い**

「安全上のご注意」に記載されている内容とともに、以下の事項をお守りください。

本機を設置するときや接続工事を行うときは、必ず、販売店に依頼してください。

#### **ケーブルの接続について**

- 必ず専用のROPケーブル (平河ヒューテック製ケーブル20379-FG-SV-10相当品) を使用してください。
- 長時間使用しないときは、節電のためROPケーブルを本機から抜いてください。

#### **■ PoE給電について**

● 本機は、IEEE802.3afに準拠しています。PoE給電時には、対応したイーサーネットハブ、およびPoEインジェクターをご使 用ください。

動作確認済みイーサーネットハブ、およびPoEインジェクターについては、販売店にお問い合わせください。

#### **接地について**

● 本体の〈SIGNAL GND〉端子から設置を行ってください。

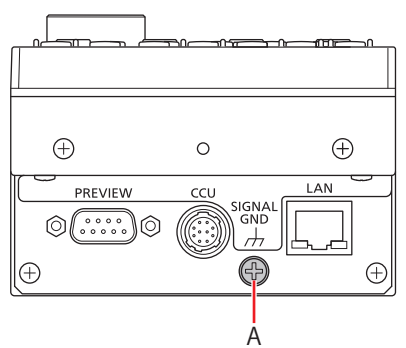

A. 〈SIGNAL GND〉端子

#### **■ 取り扱いはていねいに**

● 落としたり、強い衝撃や振動を与えたりすると、故障や事故の原因になります。

#### ■ 内部に異物を入れないでください。

● 水や金属、飲食物などの異物が内部に入ると、火災や感電の原因になります。

#### **設置場所について**

- 本機は、屋内専用の機器です。
- 十分な強度があり、安定した水平な場所に置いて使用してください。
- パネルやテーブルに埋め込んで使用する場合は、通気と配線の空間を十分に確保してください。
- 本機、ケーブルなどが容易に破壊されるような場所には設置しないでください。
- 0 ℃以下の寒いところや、40 ℃以上の暑いところに設置しないでください。
- 直射日光の当たるところや温風の吹き出し口付近への設置は避けてください。
- 湿気やほこり、振動の多い場所に設置すると、故障の原因となります。

### **ラックマウント用金具の取り付け/取り外し**

ラックマウント用金具は、工場出荷時にあらかじめ本機に取り付けられています。

ラックマウント用金具をお客様にて取り外される場合は、取り付けねじ(4本)をプラスドライバーで取り外してください。

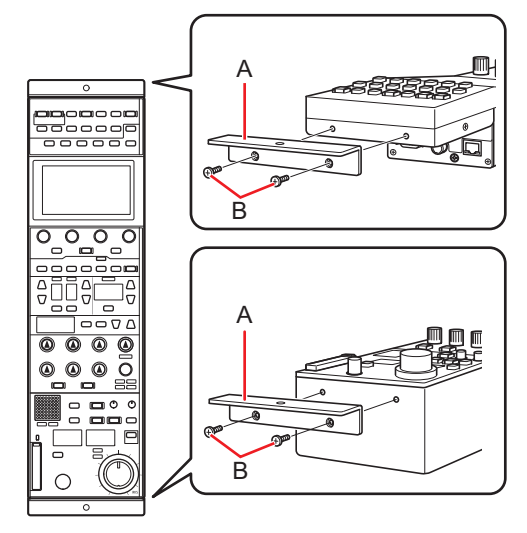

#### **A. ラックマウント用金具**

#### **B. 取り付けねじ**

- 取り外したラックマウント用金具と取り付けねじは、大切に保管してください。
- 再度、ラックマウント用金具を取り付ける場合は、取り付けねじ (4本) で、締め付けトルク: 50 N・cm以上を目安として取り 付けてください。

### **ラックへの取り付け(ラックマウント)**

本機を固定ねじ(2本)でラックに取り付けてください。

- 固定ねじは本機に付属していません。 $\phi$ 5の穴に適用するねじをあらかじめご準備ください。
- ラック内の温度は0 ℃~40 ℃に保ってください。

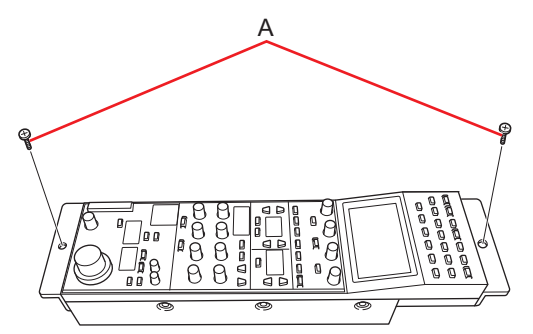

**A. 固定ねじ(市販品)**

# **各部の名前とはたらき**

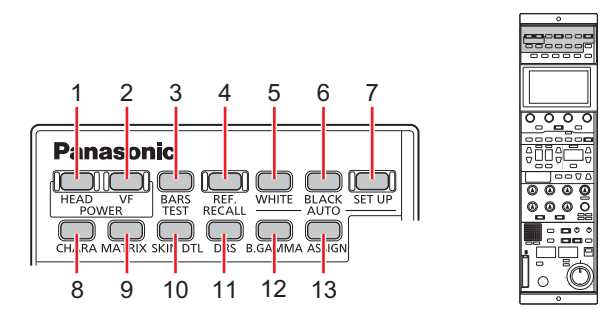

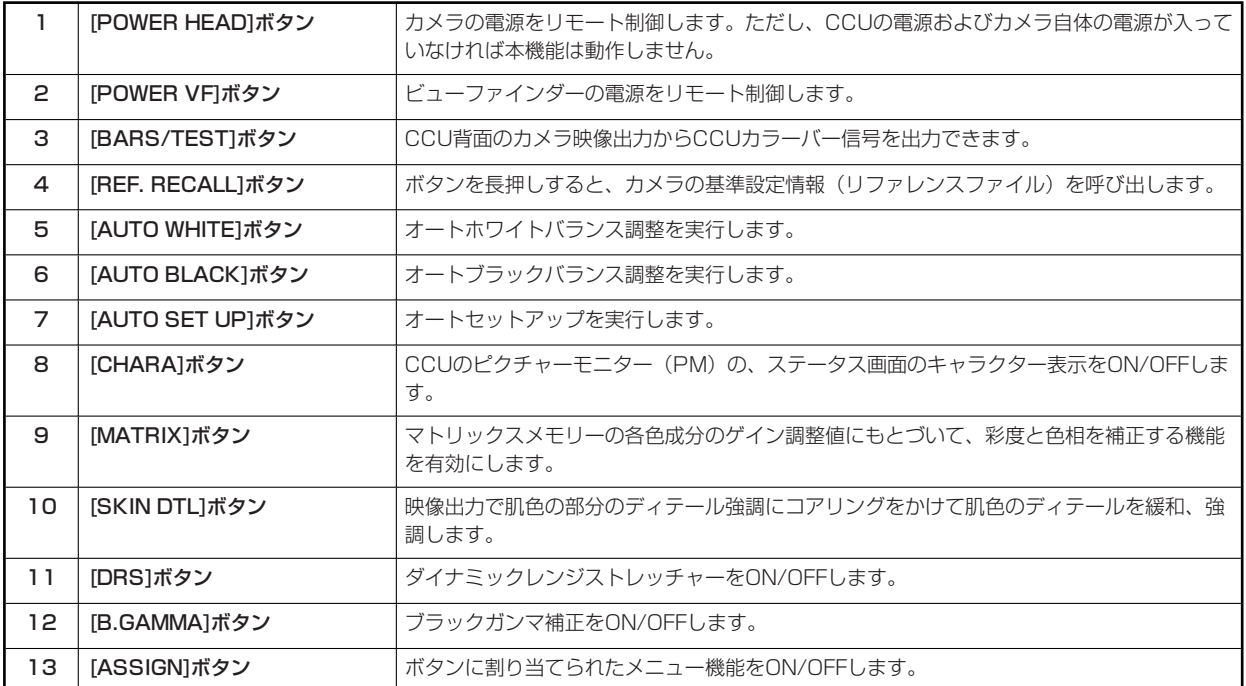

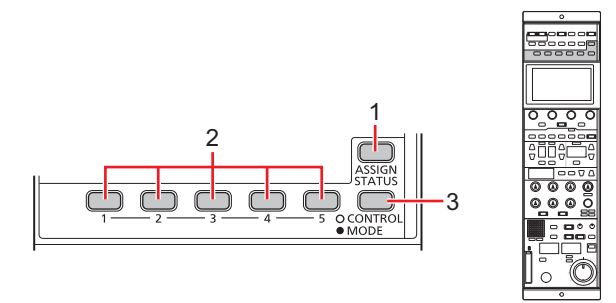

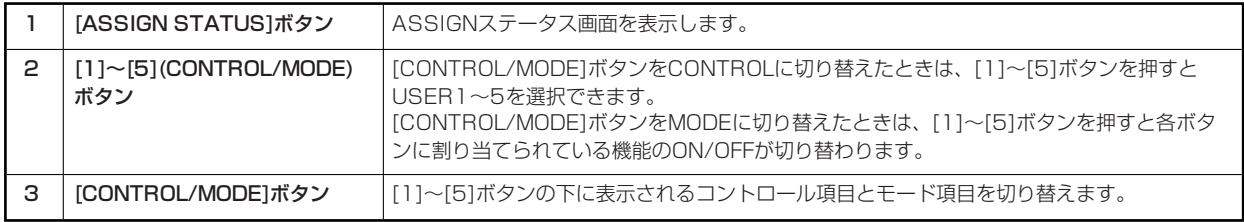

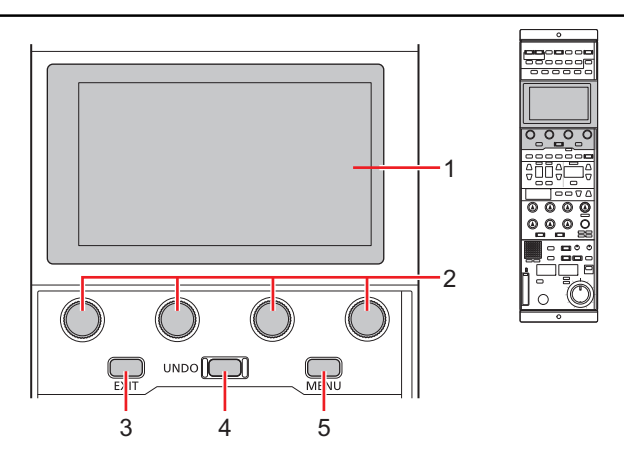

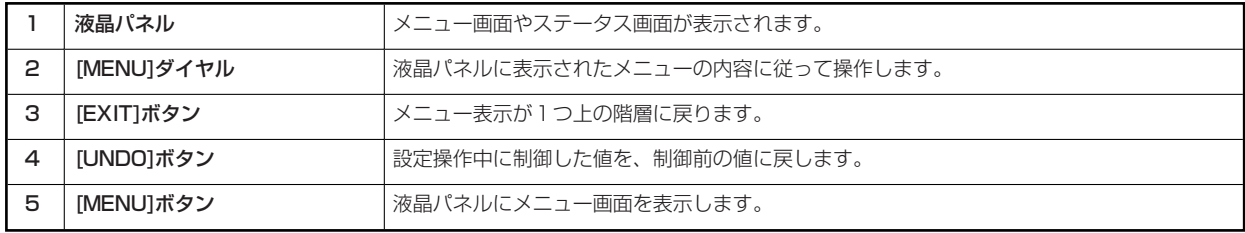

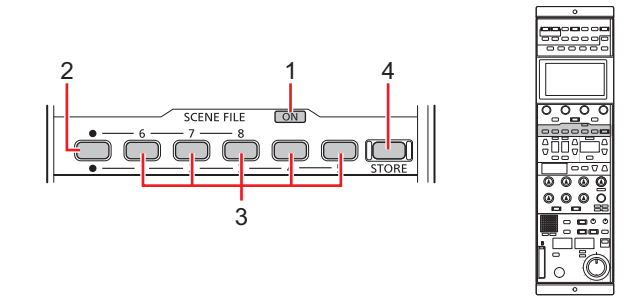

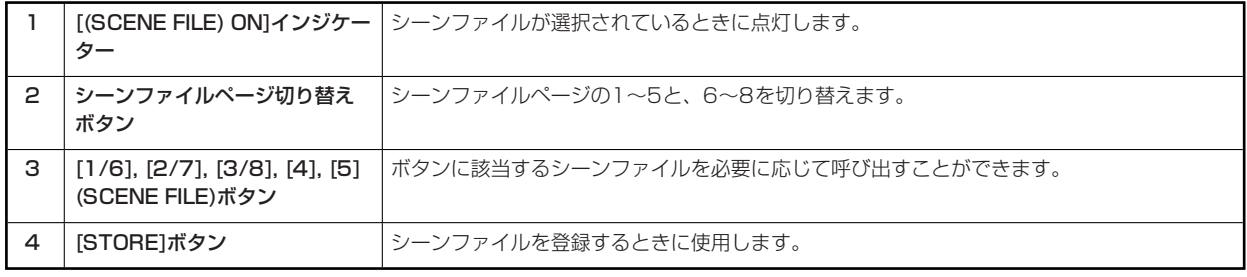

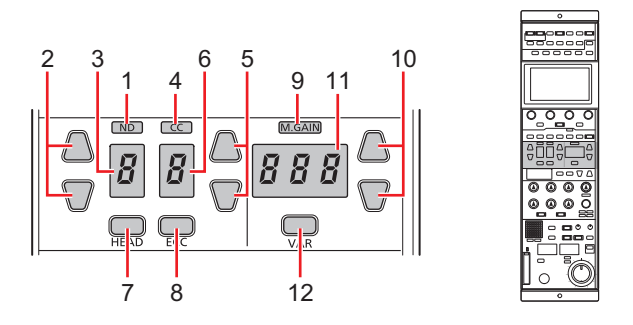

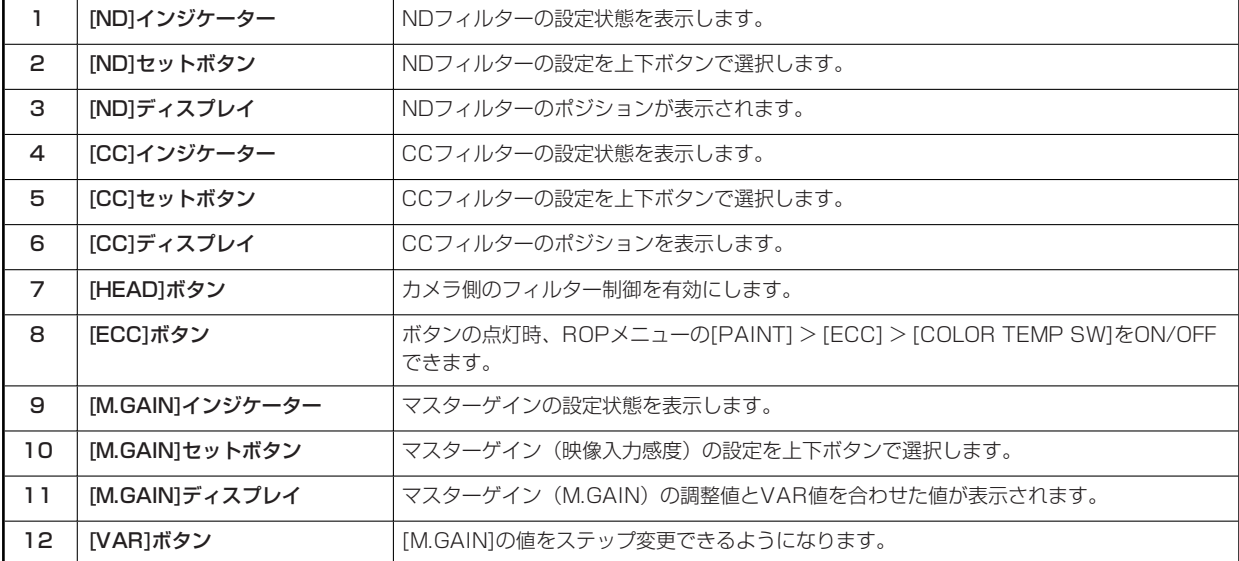

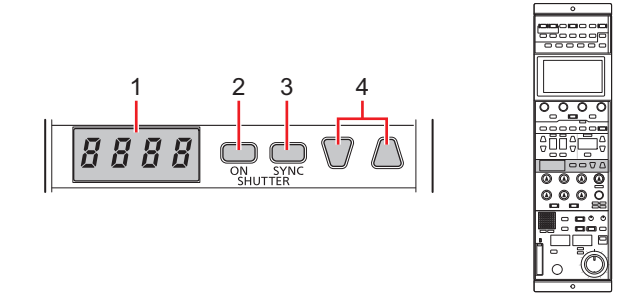

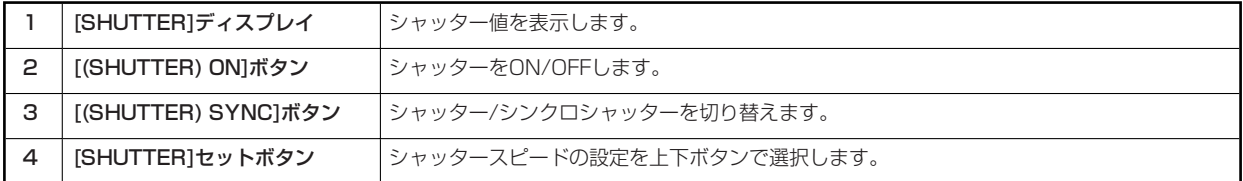

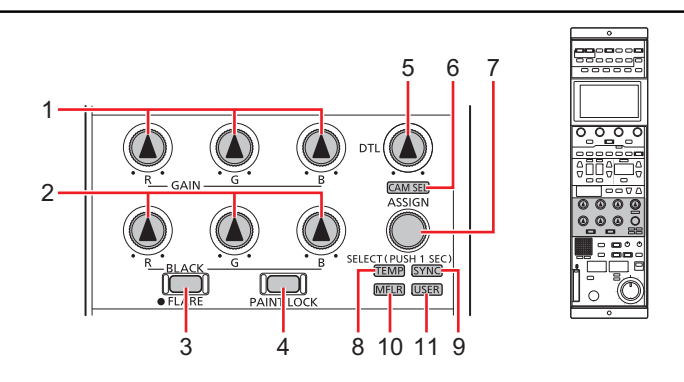

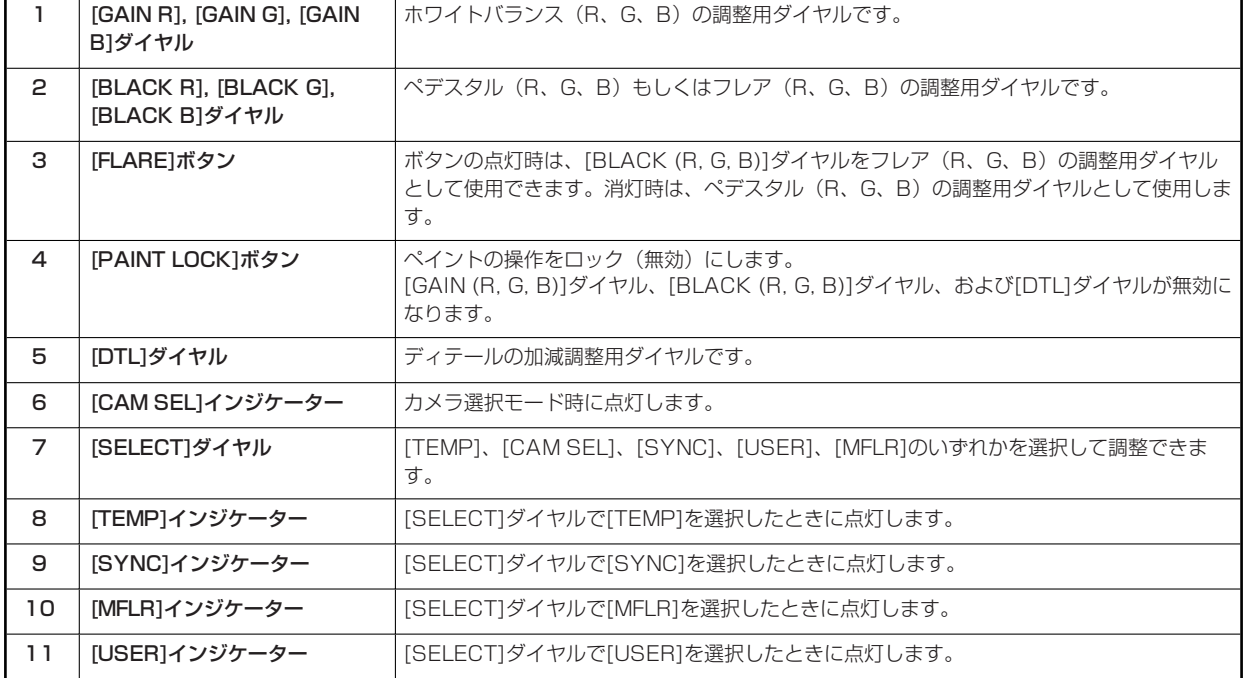

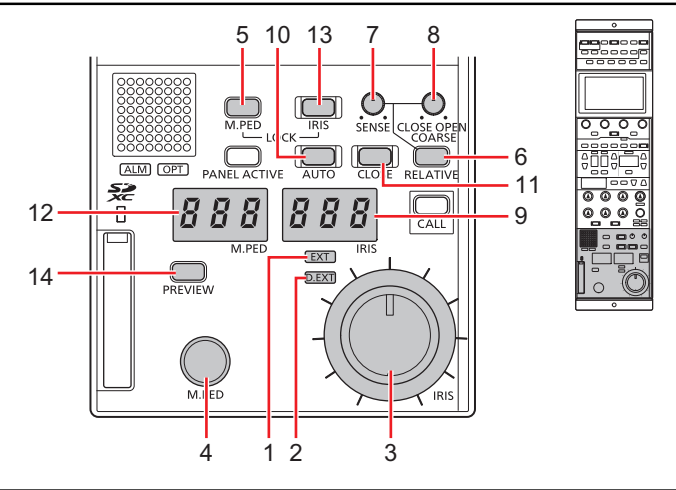

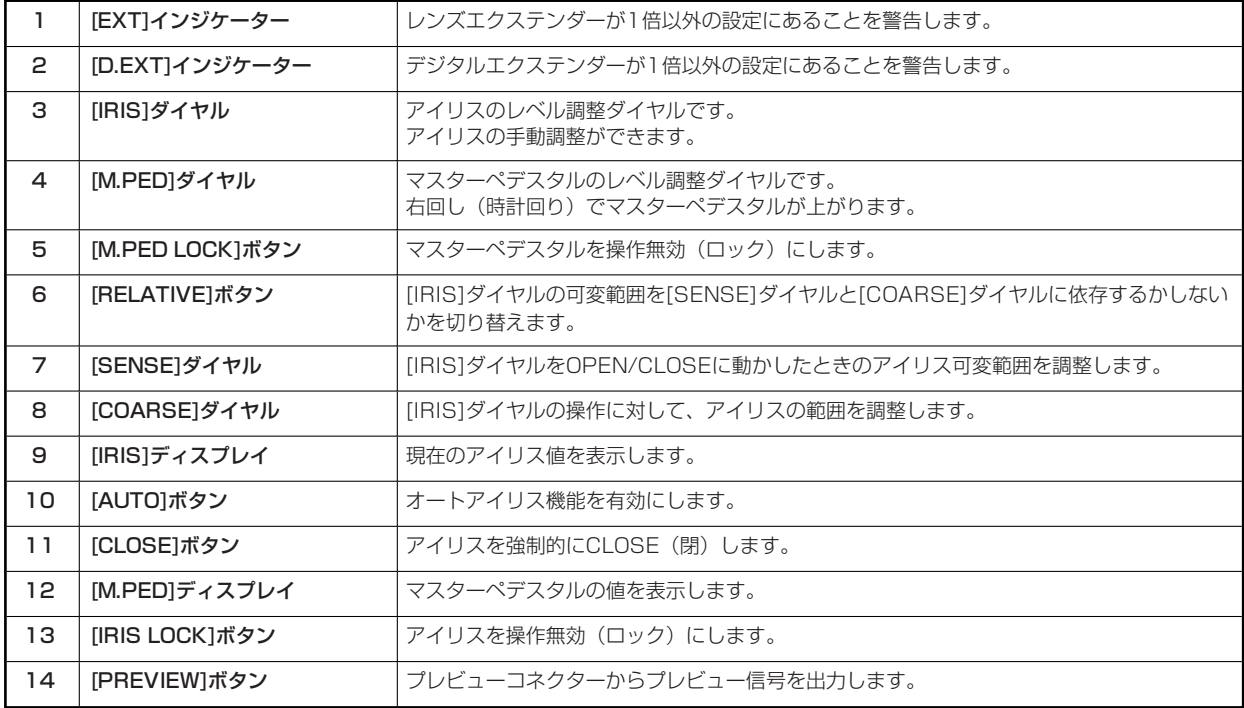

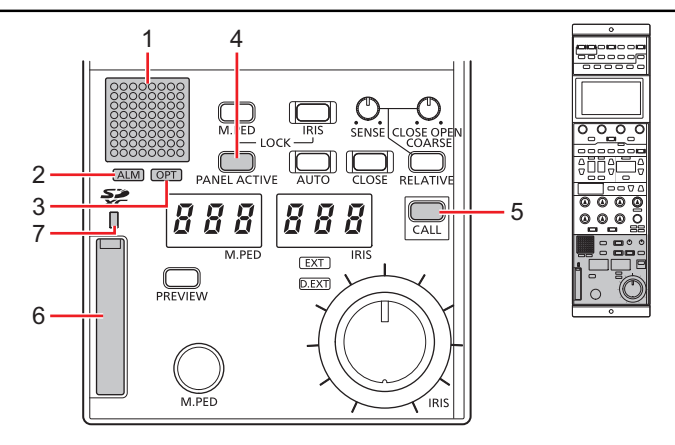

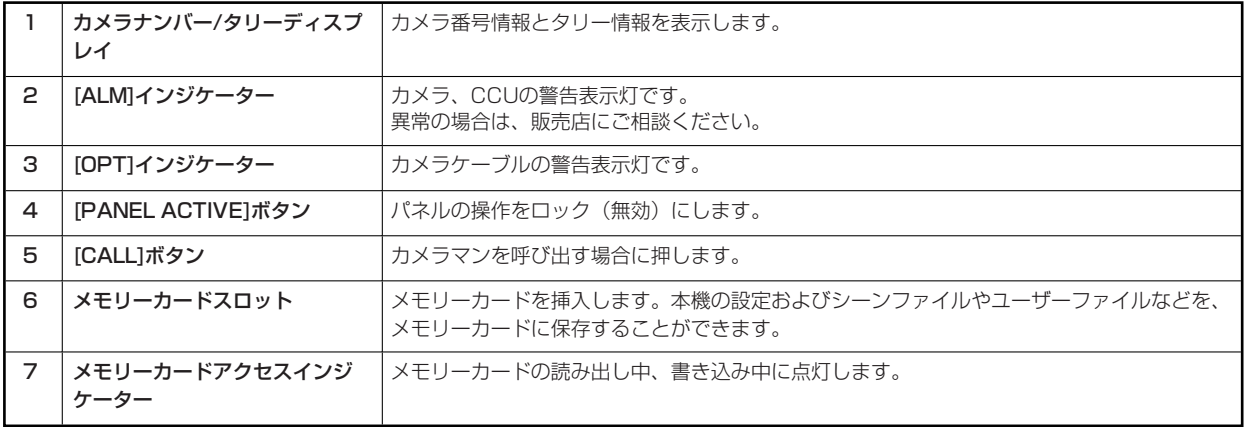

**コネクター**

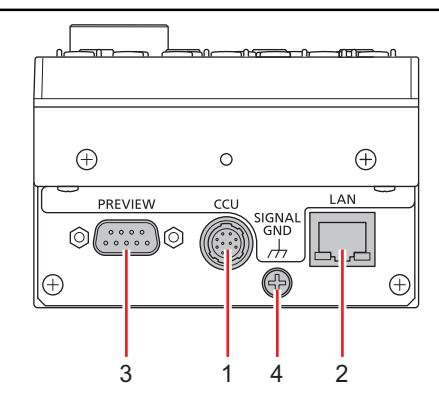

![](_page_18_Picture_65.jpeg)

67.5

355

## **資料**

### **外形寸法図**

単位: mm

![](_page_19_Figure_4.jpeg)

![](_page_19_Figure_5.jpeg)

## **保証とアフターサービス(よくお読みください)**

**故障・修理・お取扱い・メンテナンスなど**のご相談は、 まず、**お買い上げの販売店**へ、お申し付けください。

お買い上げの販売店がご不明の場合は、当社(裏表紙)までご連絡ください。

※内容により、お近くの窓口をご紹介させていただく場合がございますので、ご了承ください。

#### **保証書(本書に付属)**

お買い上げ日・販売店名などの記入を必ずお確かめのうえ、お買い上げの販売店からお受け取りください。

内容をよくお読みいただいたうえ、大切に保管してください。

万一、保証期間内に故障が生じた場合には、保証書記載内容に基づき、無料修理させていただきます。

#### **保証期間: お買い上げ日から本体1年間**

#### **補修用性能部品の保有期間 [8年]**

当社は、リモートオペレーションパネルの補修用性能部品を、製造打ち切り後、8年保有しています。

※ 補修用性能部品とは、その製品の機能を維持するために必要な部品です。

#### **保守・点検**

- 保守・点検は機器の機能を常に良好な状態に維持し、お客様が安心してご使用していただくためのものです。
- 部品の劣化、ごみ、ほこりの付着などにより突発的な故障、トラブルを未然に防ぐとともに、安定した機能、性能の維持のため に、定期的な保守・点検を行ってください。
- 保守·点検(有料)についての詳しい内容は、お買い上げの販売店にご相談ください。
- 修理、保守、点検時には、情報漏えいしては困る本体設定情報はあらかじめ削除し、SD メモリーカードを外して、ご依頼くださ い。

#### **修理を依頼されるとき**

この取扱説明書を再度ご確認のうえ、お買い上げの販売店までご連絡ください。

#### ■ 保証期間中の修理は. . .

保証書の記載内容に従って、修理させていただきます。詳しくは、保証書を参照してください。

#### **保証期間経過後の修理は...**

修理により、機能、性能の回復が可能な場合は、ご希望により有料で修理させていただきます。

![](_page_20_Picture_153.jpeg)

# **定格**

## **総合**

 $\sqrt{2}$ 

![](_page_21_Picture_210.jpeg)

は安全項目です。

![](_page_21_Picture_211.jpeg)

\*1 : CCUから給電可

## **モニター**

![](_page_21_Picture_212.jpeg)

## **入出力部**

![](_page_21_Picture_213.jpeg)

#### 〈無料修理規定〉

- 1. 取扱説明書、本体貼付ラベル等の注意書に従った使用状態で保 証期間内に故障した場合には、無料修理をさせていただきます。
- 2. 無料修理をご依頼になる場合には、お買い上げの販売店にお申 しつけください。
- 3.この商品は出張修理させていただきますので、修理に際し、本書 をご提示ください。
- 4. 保証期間内でも次の場合には原則として有料にさせていただきま す。
- (イ) 使用上の誤り及び不当な修理や改造による故障及び損傷
- (ロ) お買い上げ後の取付場所の移設、輸送、落下等による故障 及び損傷
- (ハ) 火災、地震、水害、落雷、その他天災地変および公害、塩害、 ガス害(硫化ガスなど)、異常電圧、指定外の使用電源(電圧、 周波数)などによる故障および損傷
- (ニ) 他の接続機器及び接続部材に起因して生じた故障及び損傷
- 、<br>(ホ) 一般使用環境以外(例えば、強震、高温などの場所)に使 用された場合の故障及び損傷
- (ヘ) 取扱説明書に指定する摩耗性の部品、あるいは付属品の故 障及び損傷
- (ト) 本書のご提示がない場合
- (チ) 本書にお買い上げ年月日、お客様名、販売店名の記入のな い場合、あるいは字句を書き替えられた場合
- (リ) 離島または離島に準ずる遠隔地へ出張修理を行なう場合の 出張に要する実費および高所の取外し、取付けに要する実費。
- 5.故障、その他により正常に記録ができなかった場合のデータ補修· 記録内容の補償、及び営業上の機会損失等の損害に対する補償 は致しかねます。また本機を修理した場合においても同様です。
- 6. 本書は日本国内においてのみ有効です。
- 7. 本書は再発行いたしませんので大切に保管してください。

**K**<br>ボーム

![](_page_22_Picture_170.jpeg)

- ※保証期間経過後の修理や補修用性能部品の保有期間について は、取扱説明書をご覧ください。
- ※This warranty is valid only in Japan.

![](_page_23_Figure_0.jpeg)

## パナソニック コネクト株式会社

〒 571-8503 大阪府門真市松葉町 2 番 15 号 ☎ 0120-872-233

© Panasonic Connect Co., Ltd. 2021-2022